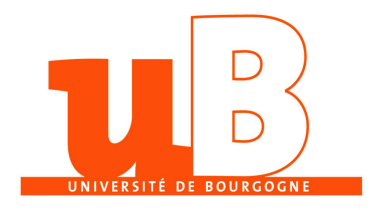

# Traitement M3.1 TP 2

L3 Pro Robotique Cedric Lemaitre c.lemaitre58@gmail.com

# $\vert$  Caractérisation d'images  $\vert$

Ce TP propose de réaliser la phase d'acquisition et la caractérisation des données d'un système décisionnel basé sur l'image comme information caractéristique

## **Exercice 1**

Nous devons dans un premier temps créer une base d'apprentissage. Pour cela il est nécessaire de réaliser l'acquisition d'objet.

Nous considérons 3 de vos objets usuels (par exemple un smartphone, un stylo, une clé).

Prenez individuellement chaque objet en photo à l'aide de votre smartphone.

Pour chaque objet, prenez une dizaine de photos selon différents point de vue.

Importer ces images dans votre répertoire personnel.

Répartissez les images dans 3 répertoires spécifiques, c'est à dire un répertoire par objet.

#### **Exercice 2**<sup> $\top$ </sup>

Nous allons procéder à la caractérisation des objets.

Pour cela, un jeu de caractéristiques sera calculé pour chaque image.

A l'aide de la librairie *scikit-image*, nous avons procédé (pour une seule image) de la manière suivante :

- 1. ouvrir l'image à l'aide de la fonction *imread*
- 2. calculer la valeur moyenne et l'écart type des quantités suivantes :  $C_1 = \frac{G}{B+G}$  $\frac{G}{R+G+B}$ ,  $C_2 = \frac{B}{R+G}$  $R + G + B$ et  $C_1 = \frac{R + G + B}{3 \times 255}$ 3∗255

### **Exercice 3**

Modifier votre script pour que le calcul des caractéristiques précédentes soit réalisé sur l'ensemble des image.

Pour cela, utiliser la librairie os et en particulier la fonction walk

Stocker dans les résultats dans 2 matrices  $X$  et  $Y$ .

Chaque ligne de X contient les caractéristiques d'une image. Chaque ligne de Y contient le label d'appartenance d'une image.

#### NB : il est crucial que les données dans X et Y respecte le même ordre